## **Photoshop Cs6 Presets Free Download Free**

Cracking Adobe Photoshop is not as simple as installing the software, but it can be done. First, you'll need to locate the crack file, which is typically available online. After you have located the crack file, you need to download it to your computer. Then, you have to locate the installation file for Adobe Photoshop. Once you have located the installation file, you need to download it to your computer. Installing Adobe Photoshop and then cracking it is easy and simple. The first step is to download and install the Adobe Photoshop software on your computer. Then, you need to locate the installation.exe file and run it. Once the installation is complete, you need to locate the patch file and copy it to your computer. The patch file is usually available online, and it is used to unlock the full version of the software. Once the patch file is copied, you need to run it and then follow the instructions on the screen. Once the patching process is complete, you will have a fully functional version of the software. To make sure that the software is running properly, you should check the version number to ensure that the crack was successful. And that's it - you have now successfully installed and cracked Adobe Photoshop!

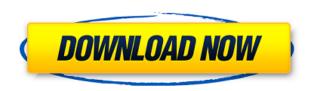

For novice users, the interface may seem intimidating with all the new options, but after a while you may notice that you can do almost anything without even thinking about it. What's new is that you can use your keyboard to jump to any of the various tabs, such as the Layers and History tabs. Also, easy selections, and you can even move multiple objects by simply dragging them. This makes all the objects easier to move around. Multiple images can be inserted in the proper spaces to work on them together. However, layers can only be inserted once and once you're done, you move them back to their original location. You can crop, rotate and resize all your images, copy and paste your own to a completely new document, and access tools you may not be familiar with. You can use the Bicubic and Unsharp Mask or Smart Sharpen option, and even use a new version of the Transform effect. One of the things I found to be a bit puzzling is how many possibilities there are to remove objects. You can use the Eraser tool, which can remove paint and wipe out a selected area. You can also trace over a non-destructive selection which is made by adjusting the eraser and lines tool. You can also use a magic wand and move objects. These options make it easy to delete unwanted objects. Even if you work with graphics on a daily basis, Photoshop has tools that a beginner may not know about. Smart Objects introduce a new way of organizing your layers by placing them in areas specific to your project. For example, an exposure adjustment may be limited to a specific portion of the image.

Adobe Photoshop 2022 (Version 23.1.1)With Product Key License Key Full For

## Windows [32|64bit] 2022

First of all canva has become the top online destination in its category of design solutions but is far from being the hegemonic choice of the graphic design community Photoshop is the most well known and powerful (one of the best in fact) tool for graphic design and post-production among professional designers. One of the most important commands in Photoshop, and one that we'll be talking about a bit more later, is the ALT key. The ALT key can be used as the CTRL key on Windows and as the # key on Macs. By using ALT, it allows you to alter the way you work. For example, while CMD will work on the image, CTRL will work on the canvas. If you want to get paid to take pictures, there are a number of online courses that can teach you how to master the basics of Photoshop. Looking at the cost of these programs is pretty steep, but it can be a worthwhile investment if this is your profession. If you want to get paid for the pictures you take, there's bound to be some money in creating these images. Modeling the human figure is one of the most interesting challenges in Photoshop. Artists and designers often struggle with creating a realistic and believable human body, especially when creating clothing or working with mixed media. This course will run you through all the steps to put together a realistic model and allow you to tweak it any way you wish. Why Use It: Photoshop lets you to control individual pixels on your screen to apply adjustments that you can't do otherwise. It lets you add items like copyright permission and watermarks, which are two of the most requested image editing features. You can also use this editor to combine images into one and save it to disc so that it can be printed. 933d7f57e6

## Download Adobe Photoshop 2022 (Version 23.1.1)Activator PC/Windows 2022

The face detection is a part of the auto detection feature of ImageMagick. It analyses and detects the facial features, such as eyes, nose and lips, and then points out the location of the face on the image. The feature is very helpful, especially when a portrait is blurred and face detection is applied. It works best with more than 50% of the face visible on the image. There is some error tolerance for the feature to detect faces in low light and with more than one face on the image. It can be activated with the Face Detection command (G Command > Face Detection) or the face>Detection>Create Mask command. The Hands tool is a part of the AutoFacelift command in the G Command panel. It detects a generally constant pattern of skin in an image (such as the skin on your hands) and you can then automatically enhance the areas affected by that skin pattern. You can improve and restore the areas of skin less affected by the image content. It is much like the Saturate command but it can be applied to any area of an image. It works by identifying the skin area with the canvas size of the image and it virtually wraps the canvas, setting the affected areas to the desired transparency, and removes the canvas around the image. For anyone who wants to make a batch process of converting the images into various sizes and formats, the Convert utility is a great choice. It is a good tool for creating uniform Photoshop batch projects, such as rasterizing and resizing of 50 to 1000 images into different sizes and formats. The application is designed to perform multiple actions, one after another with a simple click of a single button. Converter has the ability to work with any number of files and can be used to optimize the images with the help of Adaptive Threshold Adaptive Threshold command and the Sharpening command. It also provides the best and most realistic visual quality to the images.

photoshop cs6 pc software free download photoshop cs6 portraiture plugin free download photoshop cs6 for windows 10 free download photoshop cs6 for mac free download photoshop cs6 full version free download photoshop cs6 fonts pack free download photoshop cs6 for pc free download photoshop cs6 filters free download download the latest version of photoshop for free install adobe photoshop cs3 free download

Artist Nina Leen has created a stunning set of richly detailed figurative watercolors that vividly capture the stillwarm glow of the season's first-quarter spring flowers. One of the most startling stylistic contrasts is in her depiction of an iris in version of this flower, which has been faithfully rendered in rich, rich black and white to mirror the flower itself. Leen's work has lots of outdoor settings, which allows the shimmering atmospheric landscape to be relocated to any room. "This entire cake is fondant, painstakingly sculpted into the shape of a peach pie," described Glenda Ewing on her website . "The crumb and buttercream icings are also fondant, and the warm golden top is a layer of glaze that's been brushed onto to give the top grounding and shine. The entire cake is a hybrid of fondant and buttercream icing, and, I think I might say, it comes out pretty darn good." We all like to use some rich & special wooden/pizzeria crates as to save us the trouble of moving things from one location to other. But its not often that nearby rivals or shopkeepers use it, meaning that the crates often have jagged holes, rips or other edges or items falling. In this scenario, there is nothing that can be used to fix the crates, but how about making it into an easter egg that only you can see? I'm sure this is a simple fix for you. Just follow the steps to get this job done in a simple manner. In the end, they are the main ingredients as to why people are interested in painting involving painting a wall mural. Wall murals are a fantastic way to inject some personality and art into the setting of your home. This is specifically why, numerous people like to use this as a way of beautifying the end of one's residence. If you are an artist, a hobbyist, or a beginner who is seeking to learn more about this, kindly make the effort to read on and you will gain more about this.

**One of a Kind -** Photoshop is one of the world's most iconic and powerful image editing platforms. It's a current market leader and will remain the top choice for professionals and enthusiasts for the foreseeable future. With the brand-new One of a Kind, we're announcing the next generation of Photoshop, complete with new features like Share for Review, Body Swap and the One-Click Merge feature, which makes workflows scalable for any

scale. With Adobe Sensei integrated deeper in more workflows, new AI powered learning helps access the latent creative potential in anyone. The brand's tagline, "Enables the world to become one mind", is more relevant than ever before. **Digital Photography -** Today's digital photographer often has a dozen or more image editing tools and apps open all at a time, which creates an overwhelmed experience. The one app that can handle such an array of tasks is Adobe Photoshop. During editing, I often cross-reference and combine images or layers from multiple apps. With enhanced collaboration, I can access my images—from my computer, mobile devices, Creative Cloud accounts and Office 365 accounts—without having to remember where they are. No more spreadsheet juggling. **Web Design and Graphic -** The web designer spends a lot of time managing assets, whether through desktop publishing, media management or creative cloud. Someone who is focused on writing and designing a website needs full control over all assets used in the whole process. Design, code and execution need to be managed easily and quickly with one tool.

https://opensea.io/collection/naruto-infinity-mugen-1-2013-top-download https://opensea.io/collection/call-of-duty-2-supercomprimido-1-link https://opensea.io/collection/dm-portrait-pro-71-full-version-updated https://opensea.io/collection/windows-xp-home-edition-ulcpc-acer-incorporated-up https://opensea.io/collection/darr-1993-full-movie-download-720p-hd-2021 https://opensea.io/collection/xmen-apocalypse-english-hindi-dubbed-torrent-downl https://opensea.io/collection/autoenginuity-scantool-602rar https://opensea.io/collection/pes-2010-patch-brazukas-ultimate-v11-multi5pcdvdga https://opensea.io/collection/gramsevak-question-paper-maharashtra-pdf-free-free https://opensea.io/collection/como-configurar-o-receptor-orbisat-s2200-plus-iii https://opensea.io/collection/high-quality-download-trial-reset-40-final https://opensea.io/collection/houdini-4-pro-w32-cbf-free-download-work https://opensea.io/collection/aff-repair-station-44-crack https://opensea.io/collection/intuit-quickbooks-enterprise-solutions-v130-incl-k

With the new release, Photoshop has massively improved this tool, and it allows users to select not only shapes but also colors and lines on the droplets. The new features marked as Variance are in reality the same as the standard Variance, but the big differences are that all you can draw these shapes (lines and circles) within a polygon area and set unique color of the area yourself. Adults are fairly familiar with Exposure that changes the tones of a photo to make dark areas brighter and light areas darker. Many professionals also like to use Dodge/Burn to lighten or darken certain areas of a photo, but they don't like to use it because it's not intuitive. That's why developers at Adobe set out to craft a digital exposure tool that would offer both new features and an easier workflow. The results are the new Dodge/Burn tool, where you no longer have to use two mouse clicks to get brightness and contrast changes. Instead, you simply select a 4-step range of brightness and contrast changes, and Photoshop Elements adjusts the image accordingly. For those who do want to use both tools, a new control panel in the toolbox makes it easy to apply effects using the two tools simultaneously. One of the most requested features from Photoshop users in a new interface in the past was the ability to quickly remove an object from an image. Photoshop Elements already had this ability, but it was hidden elsewhere. Where Elements had a Remove Objects, Quick Mask and Remove Embedded > objects tools that all did the same thing, Photoshop has a new, cleaner tool called Delete and Replace. It's simple and easy. For example, when you have an image that's been cropped, the Delete and Replace tool lets you use a single click to remove an object, even if an object is in an object that's not selected. It also lets you replace an object, using a new Fill command.

https://pabriklakbanprinting.com/adobe-photoshop-2022-version-23-free-license-key-crack-lifetime-re lease-2023/

 $\frac{https://slab-bit.com/wp-content/uploads/2022/12/Adobe\_Photoshop\_2022\_Version\_232.pdf}{https://1w74.com/download-adobe-photoshop-2022-version-23-0-1-with-full-keygen-registration-code-win-mac-x64-last-release-2023/$ 

https://www.place-corner.com/download-free-photoshop-cs5-activation-key-for-mac-and-windows-202 3/

 $\underline{https://pensacola-beach-pontoon-boat-rentals.com/wp-content/uploads/2022/12/Adobe-Photoshop-CC-2015-Download-Serial-Key-Crack-For-PC-2023.pdf}$ 

 $\underline{https://shalamonduke.com/wp-content/uploads/2022/12/Adobe-Photoshop-2021-Version-2241-Download-free-With-Serial-Key-License-Keygen-lAtest-re.pdf$ 

https://rebon.com.co/adobe-photoshop-2021-free-download-lifetime-best/

https://www.sprutha.com/wp-content/uploads/2022/12/Download\_Photoshop\_With\_Product\_Key\_Activation Key MacWin final\_version 2022.pdf

 $\underline{https://nationalpark21th.com/2022/12/24/download-free-photoshop-2021-version-22-1-1-full-product-kev-windows-2022/24/download-free-photoshop-2021-version-22-1-1-full-product-kev-windows-2021-version-22-1-1-full-product-kev-windows-2021-version-22-1-1-full-product-kev-windows-2021-version-22-1-1-full-product-kev-windows-2021-version-22-1-1-full-product-kev-windows-2021-version-22-1-1-full-product-kev-windows-2021-version-22-1-1-full-product-kev-windows-2021-version-22-1-1-full-product-kev-windows-2021-version-22-1-1-full-product-kev-windows-2021-version-22-1-1-full-product-kev-windows-22-1-1-full-product-kev-windows-2021-version-22-1-1-full-product-kev-windows-2021-version-22-1-1-full-product-kev-windows-2021-version-22-1-1-full-product-kev-windows-2021-version-22-1-1-full-product-kev-windows-2021-version-22-1-1-full-product-kev-windows-22-1-1-full-product-kev-windows-22-1-1-full-product-kev-windows-22-1-1-full-product-kev-windows-22-1-1-full-product-kev-windows-22-1-1-full-product-kev-windows-22-1-1-1-full-product-kev-windows$ 

 $\underline{https://mariaelisachocolatiere.com/wp-content/uploads/2022/12/Adobe-Photoshop-Cs-70-Download-For-Pc-TOP.pdf}$ 

Adobe Photoshop is considered as one of the best and most popular photo editing programs. It is a reliable tool that offers most of the features of a full-fledged photo editor. It gives users the ability to retouch and fix their photos. It is also used to create art and build 3D images without the need for special software. The Photoshop tools and features are very helpful and are offered by the developers. They have released many tools and features that have improved the image editing and photography skills. The product is for both beginners and professional users. It is a useful software that is very affordable. It is now more expensive than it was previously. It has offered many more features, tools, and features that are very useful to the users. The Creative Cloud suite of applications provides an on-demand subscription service with a monthly fee. Photoshop is the flagship desktop app in the suite and Adobe tends to update software less frequently than other applications. However, the app is the company's crown jewel. The program features a broad suite of Photoshop tools, online tools, and a powerful image-editing workflow, all packaged in an easy-to-use interface. "Adobe MAX is a critical milestone as we introduce new advancements in Photoshop aimed at delivering incredible new capabilities for photographers and designers," said Yuval Ben-Cohen, executive vice president and general manager, Adobe Photoshop. "Sharing and collaboration in Photoshop will impact the way people edit and exchange work, and this new Share for Review (beta) feature will make that possible in an even more powerful way. The future is here with AI-powered content search, convenient access to files and data, and faster, more powerful editing. With one click edits, we are making Photoshop our most productive and collaborative suite ever."